# **BAB III**

#### **METODE PENELITIAN**

#### **3.1 Desain Penelitian**

Sebelum dilakukan penelitian, langkah awal yang harus dilakukan oleh peneliti adalah mengetahui dan menentukan terlebih dahulu metode yang digunakan dalam penelitian. Dalam melakukan suatu penelitian, seorang peneliti harus menentukan metode yang akan digunakan sehingga akan mempermudah langkah – langkah dari suatu penelitian. Untuk menentukan metode penelitian, peneliti hendaknya mengerti benar rumusan masalah, tujuan penelitian dan hipotesisnya (jika ada). Metode penelitian yang tepat merupakan pedoman penyelidikan terarah dalam penelitian. Keberadaan metode penelitian diharapkan menjadi ciri penelitian sekaligus dapat menuntun peneliti karena arah penelitiannya sudah jelas.

Berdasarkan penjelasan di atas, maka metode penelitian yang digunakan dalam penelitian ini adalah metode verifikatif. Metode verifikatif adalah metode yang digunakan untuk menguji kebenaran dari suatu hipotesis yang telah dibuat oleh peneliti dengan menggunakan perhitungan statistik. Suharsismi Arikunto (2002:07), "pada dasarnya metode verifikatif adalah metode yang digunakan untuk menguji kebenaran suatu hipotesis yang dilaksanakan melalui pengumpulan data di lapangan".

### **3.2 Definisi dan Operasionalisasi Variabel**

#### **3.2.1 Definisi Variabel**

Dalam suatu penelitian dapat dipastikan ada variabel yang akan diteliti. Variabel penelitian pada dasarnya adalah suatu hal yang berbentuk apa saja yang ditetapkan peneliti sebagai sesuatu yang akan diteliti dan akan menghasilkan informasi dari penelitian tersebut. Sesuai dengan judul penelitian yang penulis buat "Pengaruh Pembiayaan *Murabahah* Terhadap *Return on Assets* (ROA) Pada PT. Bank Muamalat Indonesia, Tbk", maka yang menjadi variabel dalam penelitian ini adalah :

1. Pembiayaan *Murabahah* (Variabel independen)

Pembiayaan *murabahah* dijadikan sebagai variabel independen dalam penelitian ini. Variabel independen adalah variabel yang akan mempengaruhi variabel dependen dan akan menyebabkan perubahan pada variabel dependen. Sedangkan pengertian dari pembiayaan *murabahah* yang dijadikan variabel independen dalam penelititan ini adalah jual beli dengan harga perolehan aktiva *murabahah* ditambah margin keuntungan yang disepakati oleh pihak bank sebagai penjual dan pihak nasabah pembiayaan sebagai pembeli.

2. *Return on Assets* (Variabel dependen)

*Return on Assets* (ROA) dijadikan sebagai variabel dependen dalam penelitian ini. Variabel dependen adalah variabel yang dipengaruhi oleh variabel independen. Dengan adanya perubahan pada variabel independen, maka variabel dependen pun akan mengalami perubahan. Sedangkan pengertian dari *Return on Assets* (ROA) adalah rasio yang menggambarkan kemampuan bank dalam mengelola dana yang diinvestasikan dalam keseluruhan aktiva yang menghasilkan keuntungan. Menurut Peraturan Bank Indonesia No. 6/10/PBI/2004, nilai *Return on Assets* (ROA) suatu bank dapat diperoleh dengan membagi EBIT terhadap total aktiva bank dikali seratus DIKAN persen. P

# **3.2.2 Operasionalisasi Variabel**

Hatch dan Farhady (dalam Sugiyono, 2004:31) mengartikan variabel sebagai 'Atribut seseorang, atau obyek yang mempunyai variasi antara satu orang dengan yang lain atau satu obyek dengan obyek yang lain'. Dalam penelitian ini terdapat dua variabel, yaitu variabel independen dan variabel dependen. Berikut ini adalah tabel operasionalisasi dari penelitian ini:

| ODULASIOIIAIISASI VALIAUUL              |                                                                         |                                                                                                    |                              |
|-----------------------------------------|-------------------------------------------------------------------------|----------------------------------------------------------------------------------------------------|------------------------------|
| <b>Variabel</b>                         | <b>Dimensi</b>                                                          | <b>Indikator</b>                                                                                             | <b>Jenis</b><br><b>Skala</b> |
| Variabel X<br>(Pembiayaan<br>Murabahah) | perolehan<br>$\bullet$ Harga<br>aktiva murabahah<br>• Margin keuntungan | Hasil pertambahan harga<br>perolehan aktiva murabahah<br>dengan margin keuntungan =<br>Pembiayaan Murabahah. | Rasio                        |
| Variabel Y<br>(Return on<br>Assets)     | $\bullet$ EBIT<br>• Total Aktiva (Asset)                                | Hasil bagi dari EBIT terhadap<br>total aktiva dikali seratus persen<br>$=$ Return on Assets.                 | Rasio                        |

Tabel 3.1 opalisasi Variab

### **3.3 Sumber Data**

Dalam suatu penelitian dibutuhkan suatu populasi yang akan meliputi karakteristik dari objek yang diteliti. Menurut Sugiyono (2004:72) populasi mempunyai arti sebagai berikut:

Populasi adalah wilayah generalisasi yang terdiri atas obyek/subyek yang mempunyai kualitas dan karakteristik tertentu yang ditetapkan oleh peneliti untuk dipelajari dan kemudian ditarik kesimpulannya. (Sugiyono, 2004:72).

Akan tetapi jika populasi tersebut terlalu besar, maka diperlukan suatu sampel yang dapat mewakili karakteristik dari populasi yang diteliti. Menurut Sugiyono (2004:73), "sampel adalah bagian dari jumlah dan karakteristik yang dimiliki oleh populasi tersebut". Sampel yang diambil harus mewakili karakteristik populasi (representatif). Pada umumnya, teknik sampling dilakukan apabila sampel yang diambil dapat mewakili karakteristik dari suatu polulasi. Jika data yang diambil dalam suatu penelitian menggunakan data *time series,* maka populasi dan teknik sampling tidak dapat dilakukan karena sampel data yang diambil tidak dapat mewakili karakteristik dari suatu populasi tersebut.

Karena tidak ada populasi dan sampel, maka dibutuhkan suatu sumber data yang menjadi subjek dari mana data tersebut diperoleh. Apabila peneliti menggunakan kuesioner, maka sumber data disebut responden. Apabila peneliti menggunakan observasi, maka sumber datanya berupa benda, gerak atau proses sesuatu. Apabila peneliti menggunakan dokumentasi, maka dokumen atau catatan yang menjadi data. Dalam penelitian ini menggunakan sumber data berupa dokumen, yaitu laporan neraca dan laporan laba rugi PT. Bank Muamalat Indonesia, Tbk periode triwulan I tahun 2004 – triwulan IV tahun 2006.

#### **3.4 Teknik Pengumpulan Data**

Teknik pengumpulan data merupakan prosedur sistematik dan standar untuk memperoleh data dan dapat digunakan untuk menguji anggapan dasar dan hipotesis. Dalam penelitian ini, peneliti menggunakan beberapa teknik pengumpulan data sebagai berikut :

1. Studi Dokumentasi

Data untuk penelitian ini diperoleh dari sumber data sekunder dengan cara dokumentasi yaitu dengan melakukan penelaahan terhadap dokumendokumen yang berkaitan dengan penelitian, yaitu laporan neraca dan laporan laba rugi bank.

2. Wawancara Tidak Terstruktur (*Interview*)

Yaitu, peneliti menanyakan langsung hal-hal dan informasi yang dapat mendukung penelitian (dokumen perusahaan yang berhubungan dengan masalah yang diteliti) kepada pegawai PT. Bank Muamalat Indonesia, Tbk yang mengerti mengenai objek penelitian, yakni pada bagian akuntansi.

#### **3.5 Teknik Analisis Data dan Rancangan Pengujian Hipotesis**

#### **3.5.1 Teknik Analisis Data**

Untuk mengetahui pengaruh dari pembiayaan *murabahah* terhadap *Return on Assets* (ROA), data yang didapat kemudian dianalisis dengan menghitung datum-datum kuantitatif lalu dinyatakan secara kualitatif untuk menginterpretasikan hasil perhitungan serta menjawab masalah yang diteliti dan menarik kesimpulan dari pengolahan data tersebut. Adapun teknik analisis data yang dilakukan oleh penulis adalah:

- 1. Menghitung besarnya variabel X dengan mengubah variabel independen (pembiayaan *murabahah*) dalam triliunan rupiah.
- 2. Menghitung besarnya variabel Y (*Return on Assets*) dengan membagi total EBIT dengan total aktiva dari data yang diperoleh untuk kemudian dideskripsikan.

### **3.5.2 Rancangan Pengujian Hipotesis**

#### **1. Analisis Koefisien Korelasi Pearson Product Moment**

Apabila dua variabel independen dan variabel dependen mempunyai hubungan atau korelasi, maka perubahan nilai variabel diartikan sebagai variabel yang satu mempengaruhi variabel yang lain. (Andi Supangat, 2007:295). Adapun cara untuk menghitung korelasi pearson product moment adalah sebagai berikut:

Perhitungan Manual

$$
r = \frac{n(\sum XY) - (\sum X)(\sum Y)}{\sqrt{\{n\sum X^2 - (\sum X)^2\}\{n\sum Y^2 - (\sum Y)^2\}}}
$$

(Riduwan, 2007:136)

Keterangan:

 $r =$ Derajat hubungan

x = Variabel Pembiayaan *Murabahah* (independen)

y = Variabel *Return on Assets* (dependen)

n = Lamanya periode

- Perhitungan Dengan SPSS versi 15
	- 1) Masukkan data pembiayaan *murabahah* sebagai variabel independen dan ROA sebagai variabel dependen pada editor SPSS,
	- 2) Dari menu utama SPSS, pilih menu *Analyze*, lalu *Correlate*, dan *Bivariate*,
	- 3) Aktifkan *Pearson* pada *Correlation Coefficient*,
	- 4) Lalu masukkan Pembiayaan *Murabahah* dan *Return on Assets* pada *Variables*, dan *OK* untuk proses data.

Nilai koefisien korelasi harus terdapat dalam batas  $-1 \le r \le 1$ . Tanda positif menunjukkan adanya korelasi (pengaruh) positif atau korelasi langsung. Adapun macam korelasinya adalah sebagai berikut:

1) Korelasi Positif

Adalah tingkat hubungan antara dua variabel yang mempunyai ciri bahwa perubahan variabel independen X diikuti oleh perubahan variabel dependen Y secara "searah".

2) Korelasi Negatif

Adalah tingkat hubungan antara dua variabel yang mempunyai ciri bahwa perubahan variabel independen X diikuti oleh perubahan variabel dependen Y secara "berlawanan".

3) Korelasi Sederhana (*simple corellation*)

Adalah tingkat hubungan yang terjadi antara dua variabel saja.

4) Korelasi Multipel (*multiple corellation*)

Adalah tingkat hubungan yang terjadi antara dua variabel atau lebih.

5) Korelasi Sempurna

Adalah korelasi sempurna antara dua variabel yaitu suatu kondisi bahwa setiap nilai variabel bebas akan terdapat pada setiap variabel tidak bebas, dengan besar korelasinya adalah +1 atau -1.

6) Korelasi Tidak Sempurna

Adalah korelasi antara dua variabel dikatakan tidak sempurna, jika titik-

titik yang tersebar tidak terdistribusi pada satu garis lurus.

7) Korelasi Mustahil

Adalah korelasi antara dua variabel yang seolah-olah ada tetapi tidak ada.

(Andi Supangat, 2007:309)

Untuk menafsirkan besarnya koefisien korelasi digunakan klasifikasi

koefisien korelasi sebagai berikut ini:

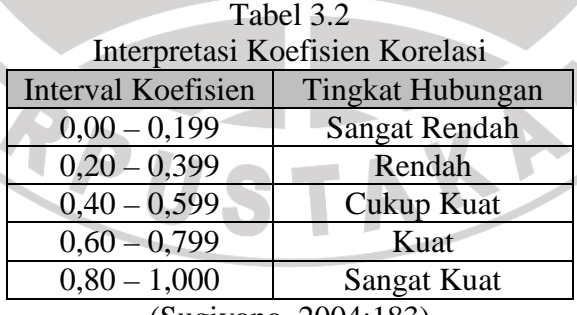

(Sugiyono, 2004:183)

### **2. Analisis Koefisien Regresi**

(Iqbal Hasan, 2004:45), "regresi merupakan teknik statistik (alat analisis) hubungan yang digunakan untuk memperkirakan nilai dari satu variabel dalam hubungannya dengan variabel yang lain melalui persamaan garis regresi". Persamaan regresi dinyatakan sebagai berikut ini:

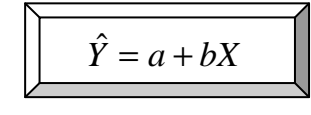

(Sugiyono, 2004:204)

Hubungan antar variabel tersebut biasanya dinyatakan dalam suatu model matematis persamaan regresi. Y merupakan variabel bergantung (*dependent variable*) atau biasa juga disebut sebagai variabel yang dipengaruhi (indikator) dan X adalah variabel bebas (*independent variable*) atau biasa juga disebut sebagai variabel yang mempengaruhi (prediktor). (Andi Supangat, 2007:295). Berikut ini adalah cara menghitung persamaan  $\mathbb{R}^2$ regresi:

• Perhitungan Manual

$$
a = \frac{(\sum Y)(\sum X^2) - (\sum X)(\sum XY)}{n\sum X^2 - (\sum X)^2}
$$
\n
$$
b = \frac{n\sum XY - (\sum X)(\sum Y)}{n\sum X^2 - (\sum X)^2}
$$

Keterangan:

- $\hat{Y}$  = Subyek dalam variabel dependen yang diprediksikan
- $a =$  Harga Y bila X=0 (harga konstanta)
- b = Angka arah koefisisen regresi, yang menunjukkan angka peningkatan ataupun penurunan variabel dependen didasarkan pada variabel independen. Bila b(+) maka naik, bila b(-), maka turun

 $X =$  Subyek pada variabel independen yang mempunyai nilai tertentu.

- Perhitungan Dengan SPSS versi 15
	- 1) Masukkan data pembiayaan *murabahah* sebagai variabel independen (X) dan ROA sebagai variabel dependen (Y) pada editor SPSS,
	- 2) Dari menu utama SPSS, pilih *Analyze*, *Regression,* lalu *Linear*,
	- 3) Pilih *Plots,* lalu aktifkan *Normal Probability Plots,*
	- 4) Masukkan variabel pembiayaan *murabahah* pada kolom *Independent Variable* dan variabel ROA pada kolom *Dependent Variable*,
	- 5) *Method,* pilih *Enter,* Lalu *OK* untuk proses data.

## **3. Koefisien Determinasi**

Untuk melihat seberapa besar pengaruh variabel bebas terhadap naik atau turunnya variabel dependen, dihitung pula koefisien determinasinya. Seperti yang diungkapkan oleh Sugiyono (2007:213), "dalam analisis korelasi terdapat suatu angka yang disebut koefisien determinasi, yang besarnya adalah kuadrat koefisien korelasi  $(r^2)$ ". Koefisien determinasi menunjukkan besarnya pengaruh variabel independen terhadap variabel dependen dalam satuan persentase. Koefisien determinasi dapat dihitung dengan rumus:

$$
Kd = r2 x100%
$$
  
(Sugiyono, 2004:184)

Keterangan:

Kd = Koefisien determinasi

 $r =$  Nilai koefisien korelasi

Jika menggunakan SPSS versi 15, maka nilai koefisien determinasi dapat dilihat dari hasil perhitungan koefisien regresi pada tabel *model summary* (*R Square*) dikalikan dengan 100%*.* 

Dalam penelitian ini tidak dilakukan uji hipotesis statistik atau pengujian parameter melalui nilai statistik (data sampel). Oleh karena itu, penelitian yang menguji hipotesis statistik adalah penelitian yang menggunakan nilai statistik (data sampel). (Sugiyono, 2005:159). Penelitian ini juga tidak menguji signifikansinya (uji signifikansi) karena hasil dari penelitian ini tidak dapat digeneralisasikan dan hipotesis hanya berlaku untuk PT. Bank Muamalat Indonesia, Tbk pada periode yang diteliti, yaitu periode triwulan I tahun 2004 – triwulan IV tahun 2006 (12 triwulan). Sugiyono (2004:186), "signifikansi artinya kesimpulan dari sampel itu dapat digeneralisasikan ke seluruh populasi".

AKAR

B

ERPU